Dashboard | Profits4Purpose

#### Step 1: From the administration dropdown, select "Events"

\*Please note: The only option a user can select here is "Events" They do not even see the other options. At the time this document was created, I was logged in as an administrator.

| Home My Details Adm | BEY(                          | OND GIVI                                                                             | NG          | Luke Harmon |
|---------------------|-------------------------------|--------------------------------------------------------------------------------------|-------------|-------------|
| Activ               | tivity<br>sports helping peop | le fulfill their potential and live<br>many ways Abbott employees<br>iving Campaign. |             |             |
|                     | eneral<br>attings<br>attings  | Events                                                                               | Our Stories |             |

#### **Step 2: Select your desired event**

The page will default to "Search". From there, click on an event to edit it. This page will only show events in which the user is an "Event Host/Team Captain".

| Search       | Add Event                       | s Setup              |                  |            |                    |
|--------------|---------------------------------|----------------------|------------------|------------|--------------------|
|              | <u> </u>                        |                      |                  |            |                    |
|              |                                 |                      |                  |            |                    |
| Use the curr | ent reporting year              |                      |                  |            |                    |
| Start date   | 01/01/2014                      | (e.g. 2010-07-08)    |                  |            |                    |
| End date     | 12/31/2014                      | (e.g. 2010-07-08)    |                  |            |                    |
|              |                                 |                      |                  |            |                    |
| Additional C | Conditions                      |                      |                  |            |                    |
|              |                                 |                      |                  |            |                    |
| + Add r      | new condition 🔻                 |                      | )                |            |                    |
|              |                                 |                      |                  |            |                    |
| Search       | ı                               |                      |                  |            |                    |
|              |                                 |                      |                  |            |                    |
|              |                                 |                      |                  |            |                    |
|              |                                 |                      |                  |            |                    |
| Events 1     | 7                               | /                    |                  | Export to: | a, a               |
| Events N     | 7                               | _ /                  |                  | Export to: | H H                |
|              | EVENT .                         | Non-Profit Pather 🔺  | START 🔺          | Export to: | CSVPs / A<br>CEATO |
|              |                                 | Non-Profit Parener 🔺 | December 6, 2014 | END A      |                    |
| Created 🔺    | EVENT 🛦                         |                      |                  | END A      | RSVPs / A          |
| Created 🔺    | EVENT  Boys and Girls Club Test | FATHER FLANAGANS     | December 6, 2014 | END A      | RSVPs / A          |

## Step 3: Make Edits

From this view, you can make any edits to your event that you would like. A user cannot edit "published"/"unpublished" - only an admin can edit this.

| Event Title: *                      | Boys and Girls Club Test Event Dopy                                                                                                    |
|-------------------------------------|----------------------------------------------------------------------------------------------------|
| Non-Profit Partner: *               | FATHER FLANAGANS BOYS HOME                                                                                                    |
| Start: *                            | 12/6/2014 05:15 AM                                                                                                    |
| End: *                              | 12/27/2014 09:30 AM <b>Save Changes</b>                                                                                                    |
|                                     |                                                                                                    |
| Event Location: *                   | San Diego, CA, United States Cancel                                                                                                    |
|                                     |                                                                                                    |
| Description*                        | A Normal text - Bold Italic Underline III 🗮 🗮 🐺 🐺 🔞 🖾                                                                                                    |
|                                     | It is time for everyone to step forward and address this crisis. No matter how you participate, we can all help young people reach their full potential. Join in and help kids find their path to a great future!<br>CONNECT<br>Find a Club in your community. It is a fun place for kids and teens to meet friends, enjoy cool activities and even catch up with homework. Need to learn more? Stop by and <u>visit a nearby Club</u> .<br>LEARN<br>Boys & Girls Clubs impact the lives of young people in vital areas such as academic success, good character and citizenship, and healthy lifestyles. These Club <u>programs</u> and activities help kids thrive.<br>SHARE<br>Join our <u>Facebook fan page</u> . Post your Club photos, news articles and thoughts. It is your online place to meet other supporters, alumni or staff. |
| # of Seats: *                       | 12 Allow RSVP?: * Yes 💠                                                                                                    |
| Status: *<br>Event Public URL: http | Unpublished                                                                                                    |
| Featured? *                         | No                                                                                                    |
| Spaces Available:                   | Yes 🗘                                                                                                    |
| Apply Hours to<br>Donations*        | Yes \$                                                                                                    |
| Event Host/Admin*:                  | Add<br>Luke harmon                                                                                                    |

#### Step 4: Add RSVPs

Under the RSVP tab, you can either add RSVPs one at a time or with a mass user upload.

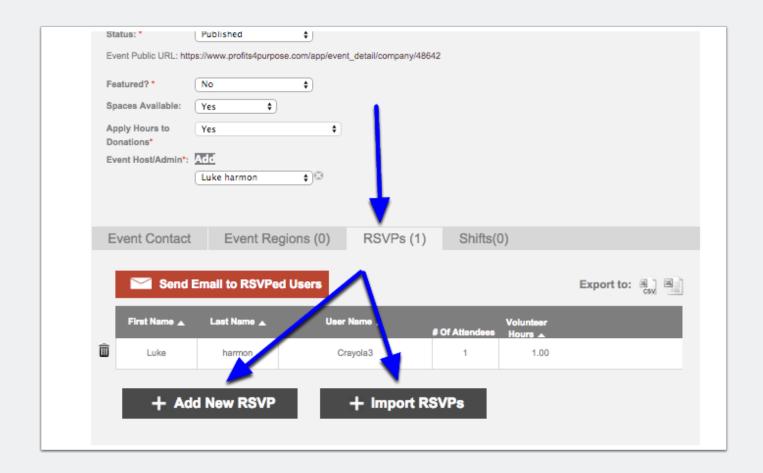

# Step 5: Email RSVPs

Select "Send Email to RSVPed Users" and customize your message

| Eve    | nt Contact  | Event Regions (                             | (0) RSVPs (1) | Shifts(0)                   |            |
|--------|-------------|---------------------------------------------|---------------|-----------------------------|------------|
|        | 🗠 Send Em   | all to RSVPed User                          |               |                             | Export to: |
|        | irst Name 🔺 | Last Name 🔺                                 | User Name a   | Volun<br>Of Attendees Hours | ieer       |
| Ŵ      | Luke        | harmon                                      | Crayola3      |                             | 1.00       |
| 1.1    | + Add N     | lew RSVP                                    | + Import RS   | VPs                         |            |
|        |             |                                             |               | _                           |            |
|        |             |                                             |               |                             |            |
|        |             |                                             |               |                             |            |
| 8      |             | end Email                                   |               |                             | ×          |
|        | Subject: *  |                                             |               |                             |            |
| A<br>D | Dada A      | dit This                                    |               |                             |            |
| 8      | ANormal     | text - Bold Italic stomize the message here | Underline     | a () (a                     |            |
|        | Tos can co  | stomize the message here                    |               |                             |            |
|        |             |                                             |               |                             |            |
|        | Add CC or   | BCC 1                                       |               |                             | 3          |
|        |             | Send Email                                  | Skip Ema      | il <u>Cancel</u>            |            |
|        |             |                                             |               |                             |            |
| 8      |             |                                             |               |                             |            |